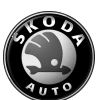

## Inhaltsverzeichnis

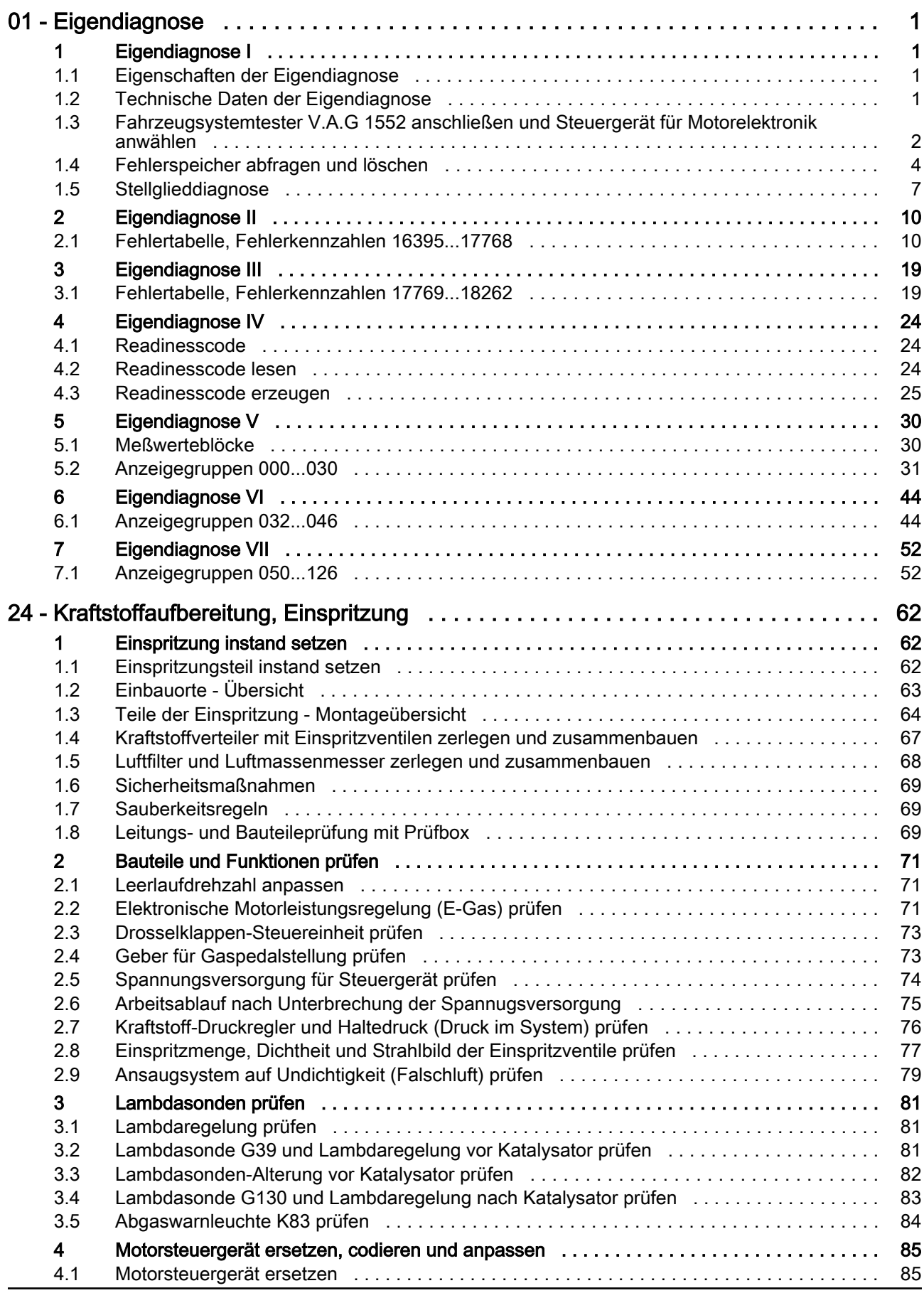

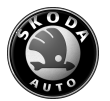

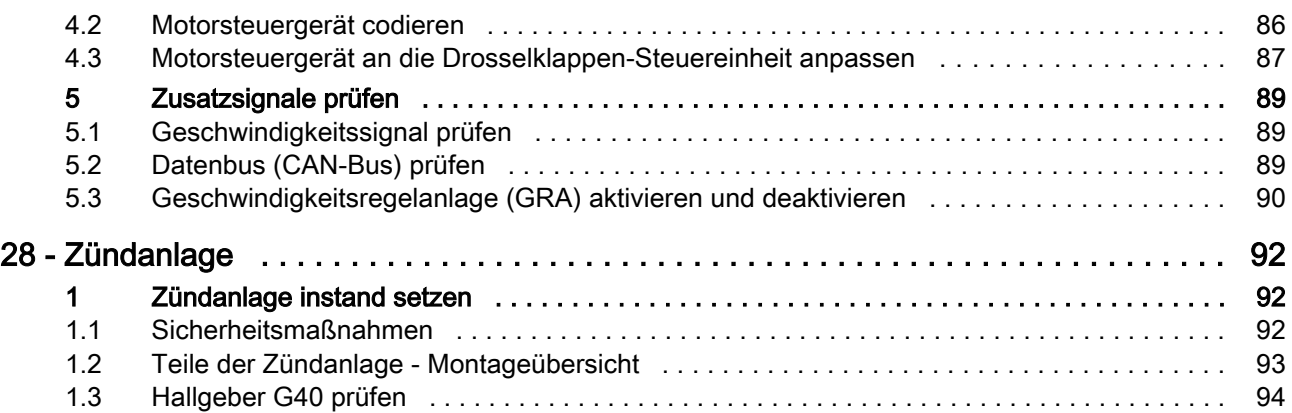